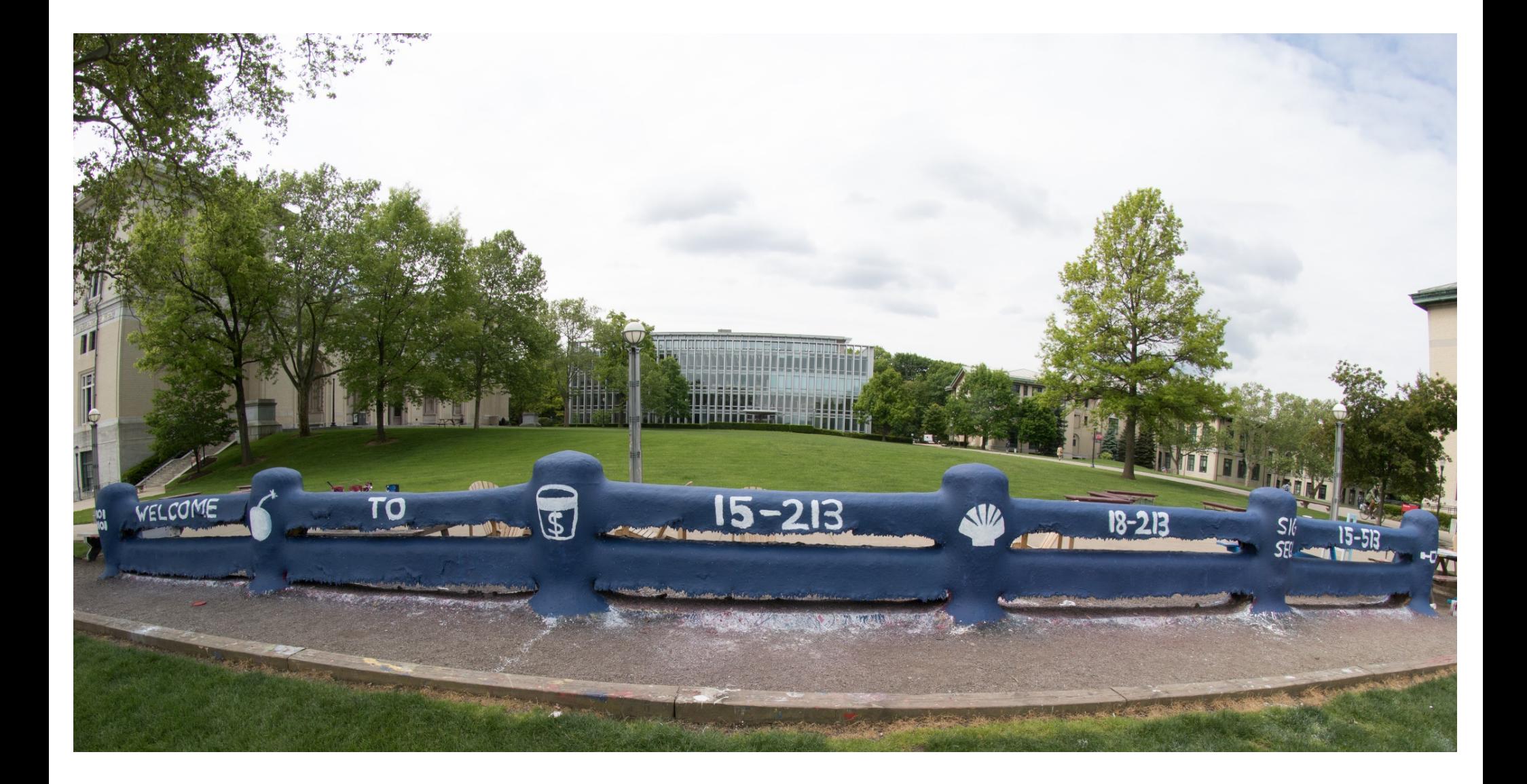

## **Synchronization: Basics**

15-213: Introduction to Computer Systems 24th Lecture, November 15, 2018

# **Today**

- ¢ **Threads review**
- ¢ **Sharing**
- Mutual exclusion
- ¢ **Semaphores**

### **Traditional View of a Process**

¢ **Process = process context + code, data, and stack**

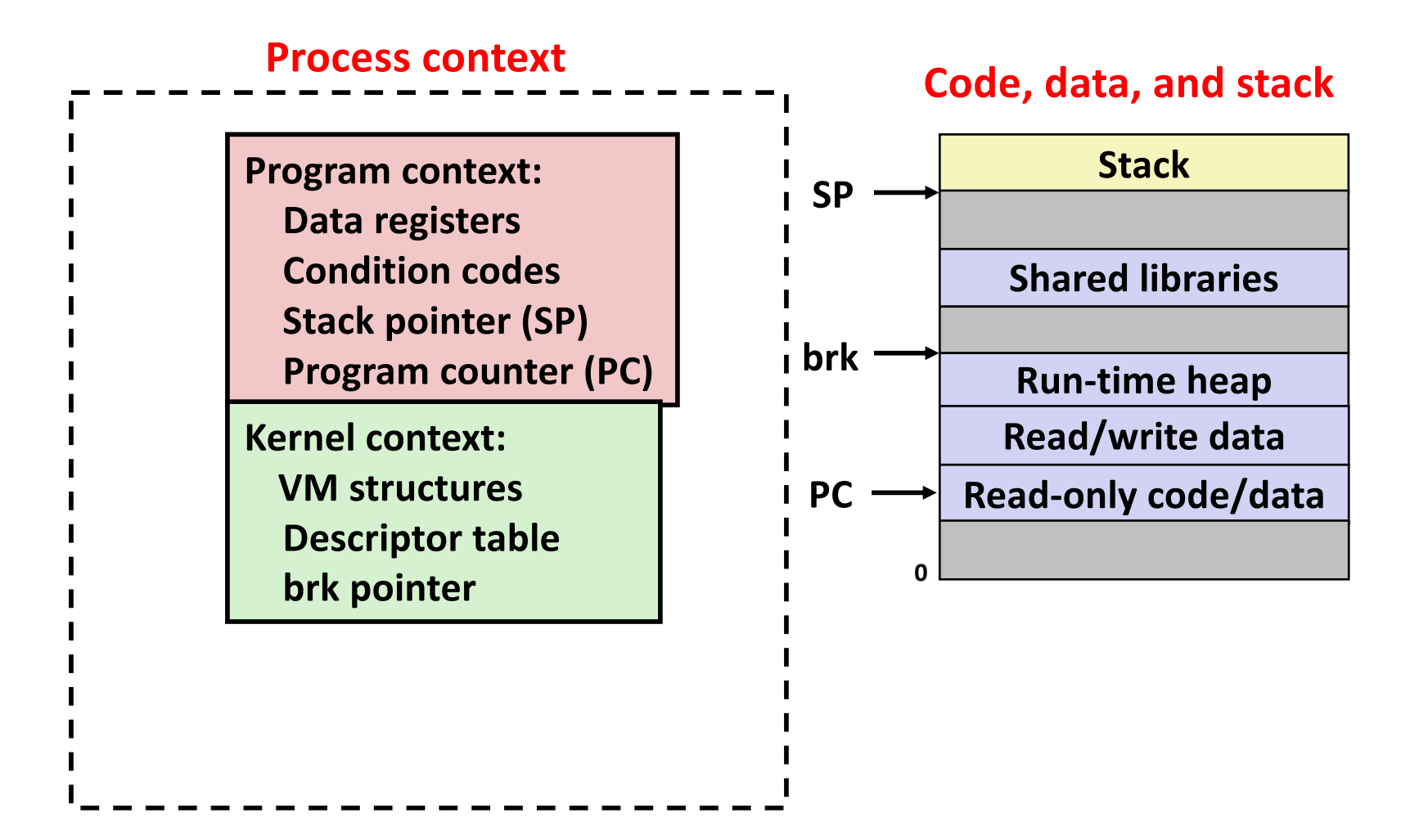

### **Alternate View of a Process**

¢ **Process = thread + code, data, and kernel context**

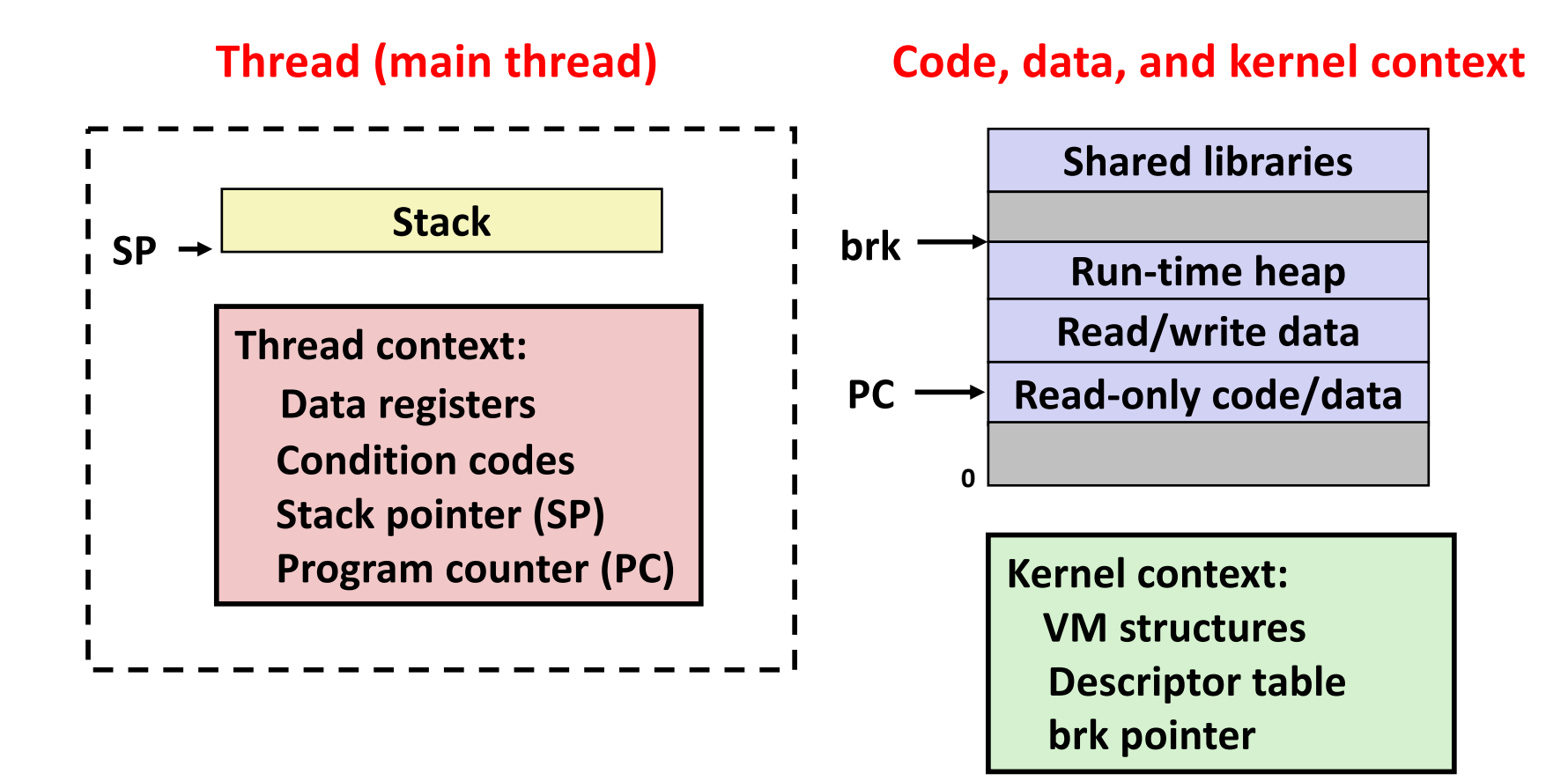

## **A Process With Multiple Threads**

#### ¢ **Multiple threads can be associated with a process**

- Each thread has its own logical control flow
- Each thread shares the same code, data, and kernel context
- $\blacksquare$  Each thread has its own stack for local variables
	- but not protected from other threads
- § Each thread has its own thread id (TID)

#### **Thread 1 (main thread) Thread 2 (peer thread)**

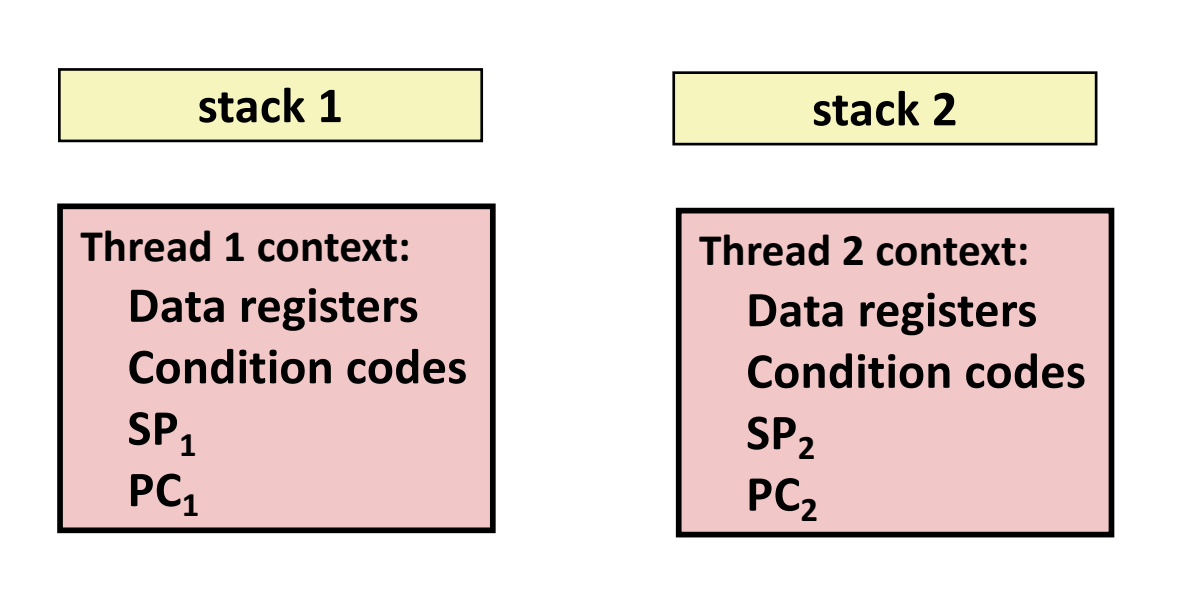

#### **Shared code and data**

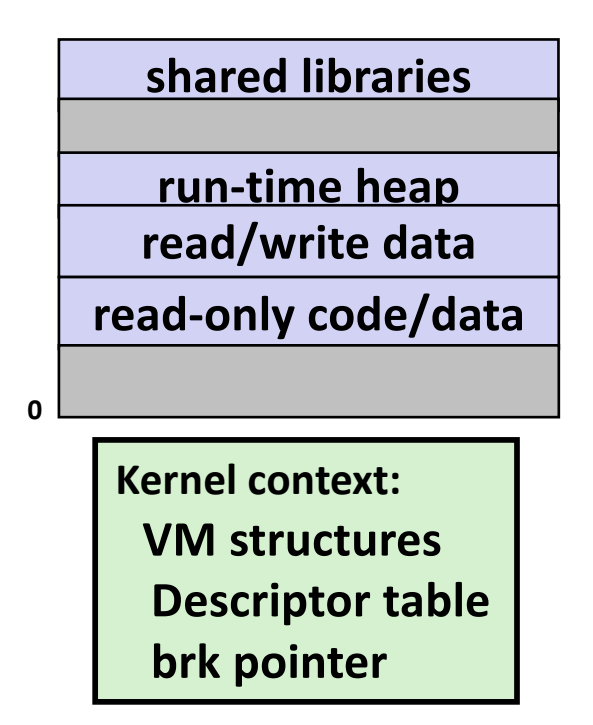

# **Shared Variables in Threaded C Programs**

- ¢ **Question: Which variables in a threaded C program are shared?**
	- § The answer is not as simple as "*global variables are shared*" and "*stack variables are private*"
- ¢ *Def:* **A variable x is** *shared* **if and only if multiple threads reference some instance of x.**
- ¢ **Requires answers to the following questions:**
	- What is the memory model for threads?
	- § How are instances of variables mapped to memory?
	- § How many threads might reference each of these instances?

## **Threads Memory Model: Conceptual**

- ¢ **Multiple threads run within the context of a single process**
- ¢ **Each thread has its own separate thread context**
	- § Thread ID, stack, stack pointer, PC, condition codes, and GP registers
- All threads share the remaining process context
	- § Code, data, heap, and shared library segments of the process virtual address space
	- § Open files and installed handlers

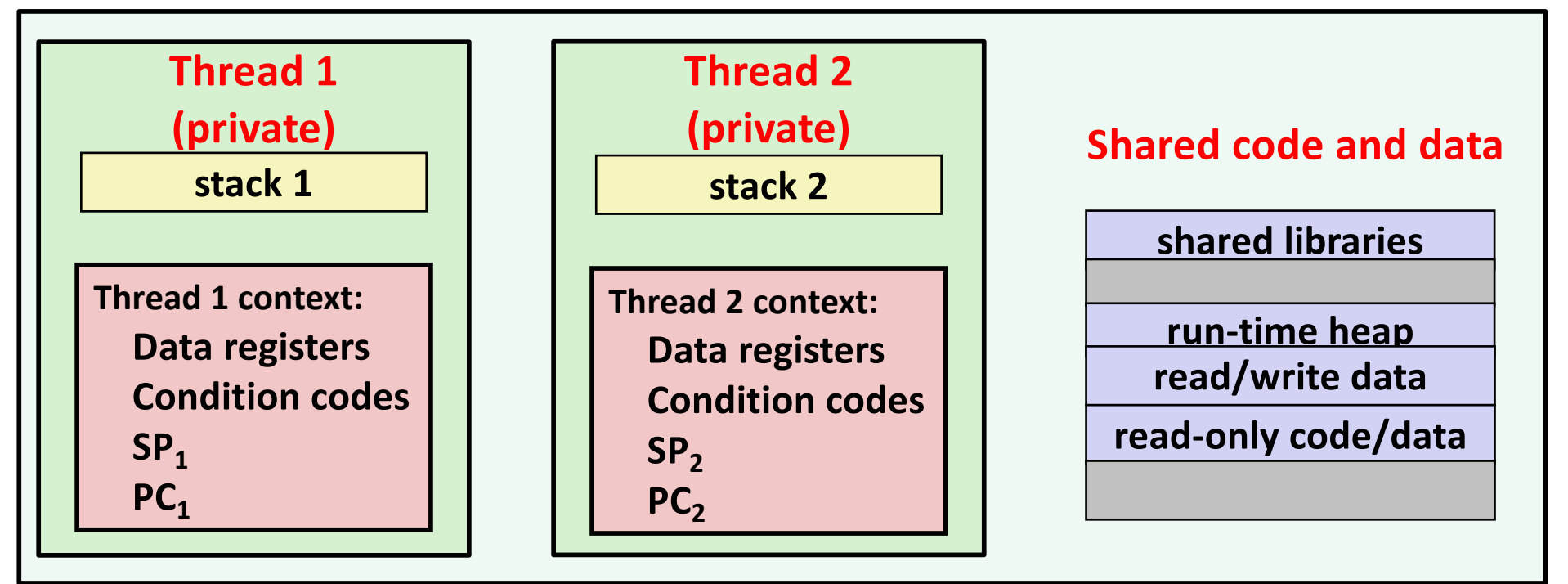

Bryant and O'Hallaron, Computer Systems: A Programmer's Perspective, Third Edition **8**

## **Threads Memory Model: Actual**

#### ¢ **Separation of data is not strictly enforced:**

- Register values are truly separate and protected, but...
- Any thread can read and write the stack of any other thread

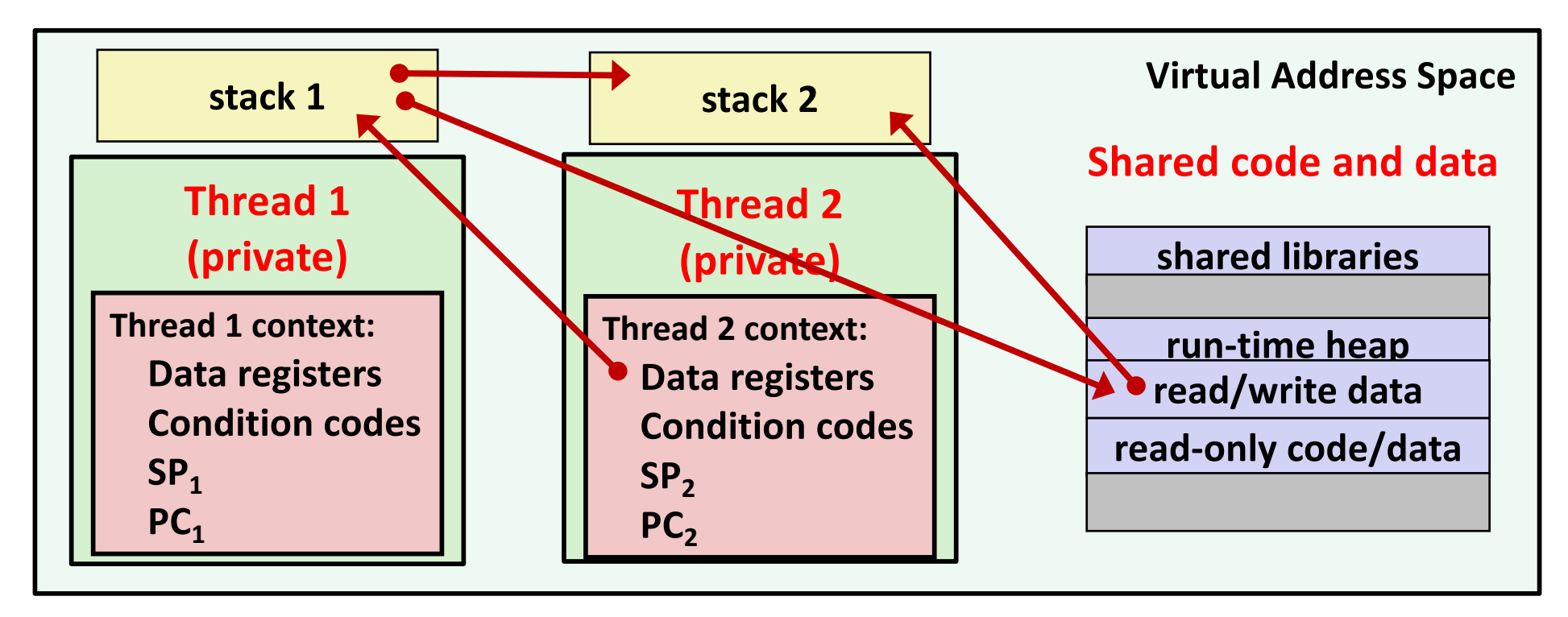

#### Bryant and O'Hallaron, Computer Systems: A Programmer's Perspective, Third Edition **9** *The mismatch between the conceptual and operation model is a source of confusion and errors*

### **Example Program to Illustrate Sharing**

```
char **ptr; /* global var */
int main(int argc, char *argv[])
{
    long i;
    pthread_t tid;
    char *msgs[2] = {
        "Hello from foo",
        "Hello from bar"
    };
    ptr = msgs;
    for (i = 0; i < 2; i++)Pthread_create(&tid, 
             NULL, 
             thread, 
             (void *)i);
    Pthread_exit(NULL);
}
                                        void *thread(void *vargp)
                                         {
                                             long myid = (long)vargp;
                                             static int cnt = 0;
                                             printf("[%ld]: %s (cnt=%d)\n", 
                                                  myid, ptr[myid], ++cnt);
                                             return NULL;
                                         }
                                         Peer threads reference main thread's stack
                                         indirectly through global ptr variable
                             sharing.c
                                                 A common, but inelegant way to 
                                                 pass a single argument to a 
                                                 thread routine
```
## **Mapping Variable Instances to Memory**

#### ¢ **Global variables**

- Def: Variable declared outside of a function
- § **Virtual memory contains exactly one instance of any global variable**

#### ¢ **Local variables**

- *Def:* Variable declared inside function without static attribute
- § **Each thread stack contains one instance of each local variable**

#### ¢ **Local static variables**

- Def: Variable declared inside function with the static attribute
- § **Virtual memory contains exactly one instance of any local static variable.**

### **Mapping Variable Instances to Memory**

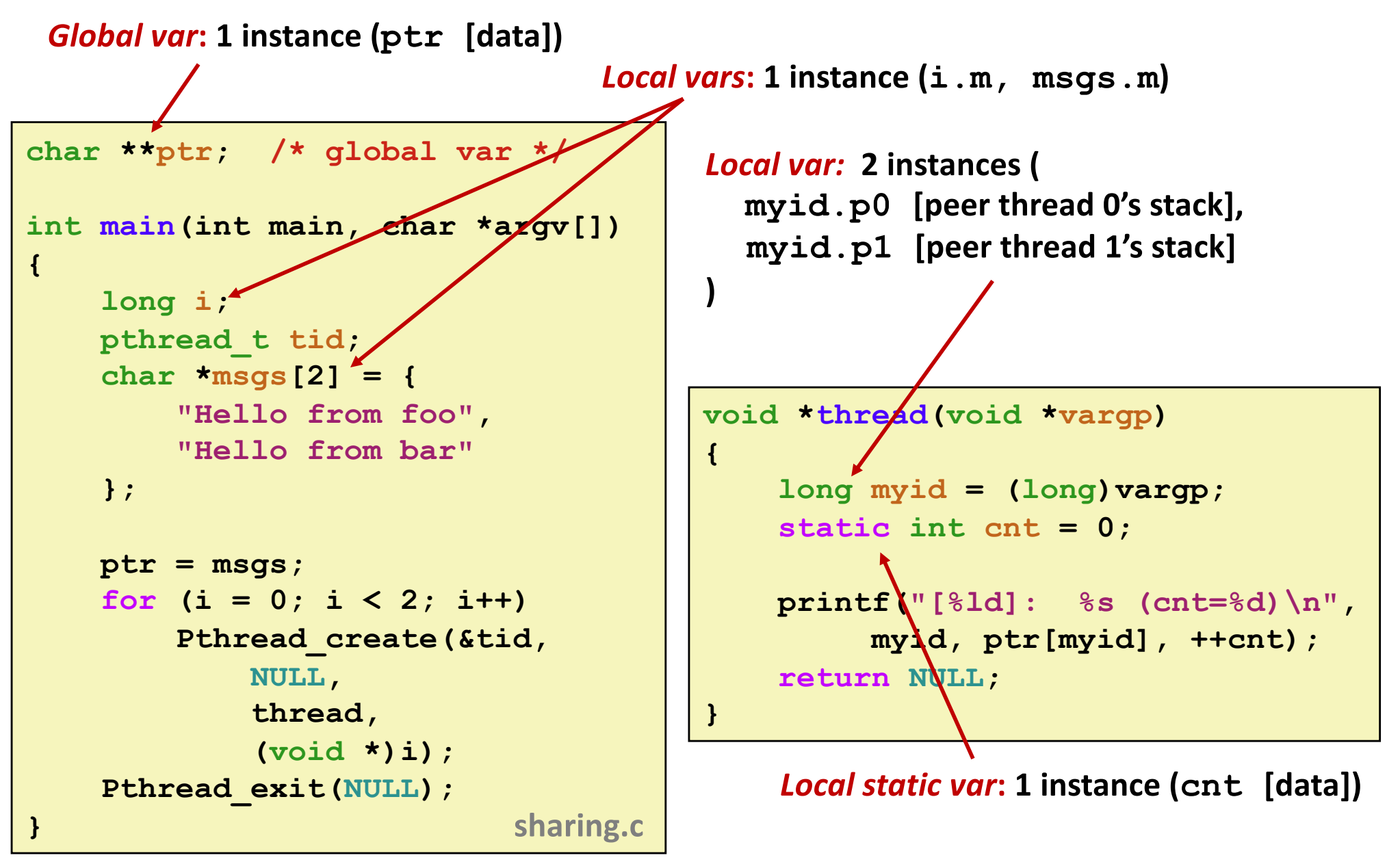

Bryant and O'Hallaron, Computer Systems: A Programmer's Perspective, Third Edition **12**

## **Shared Variable Analysis**

### ¢ **Which variables are shared?**

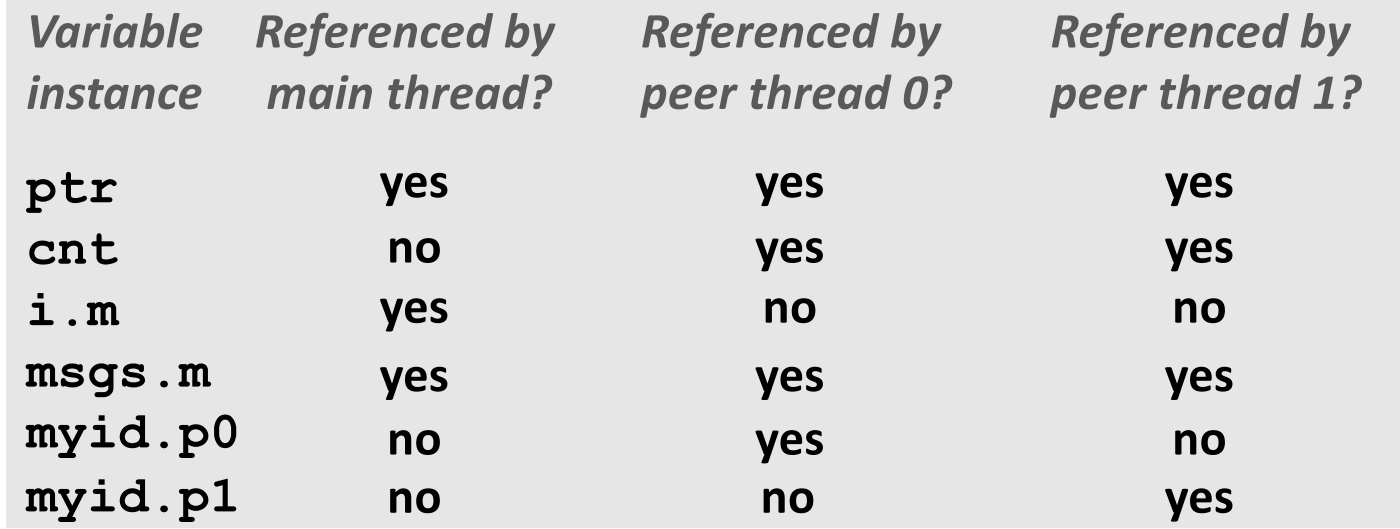

```
long i; pthread_t tid;<br>
dong is i i i i i i long mvid = (long
      r *msgs[2] = {"Hello from foo", \begin{bmatrix} 0 & 0 \\ 0 & 1 \end{bmatrix}" = \begin{bmatrix} 0 & 0 \\ 0 & 0 \end{bmatrix}" = \begin{bmatrix} 0 & 0 \\ 0 & 1 \end{bmatrix}"
     n ptr, cnt, and msgs are shared
ptr = msgs;
        n i and myid are not shared
Pthread_create(&tid, 
char **ptr; /* global var */
int main(int main, char *argv[]) {
  char *msgs[2] = {"Hello from foo",
     for (i = 0; i < 2; i++)
                NULL, thread,(void *)i);
     Pthread_exit(NULL);}
                                                      void *thread(void *vargp)
                                                      {
                                                         long myid = (long)vargp;
                                                         static int cnt = 0;
                                                         printf("[%ld]: %s (cnt=%d)\n", 
                                                                   myid, ptr[myid], ++cnt);
                                                         return NULL;
                                                       }
```
## **Shared Variable Analysis**

#### ¢ **Which variables are shared?**

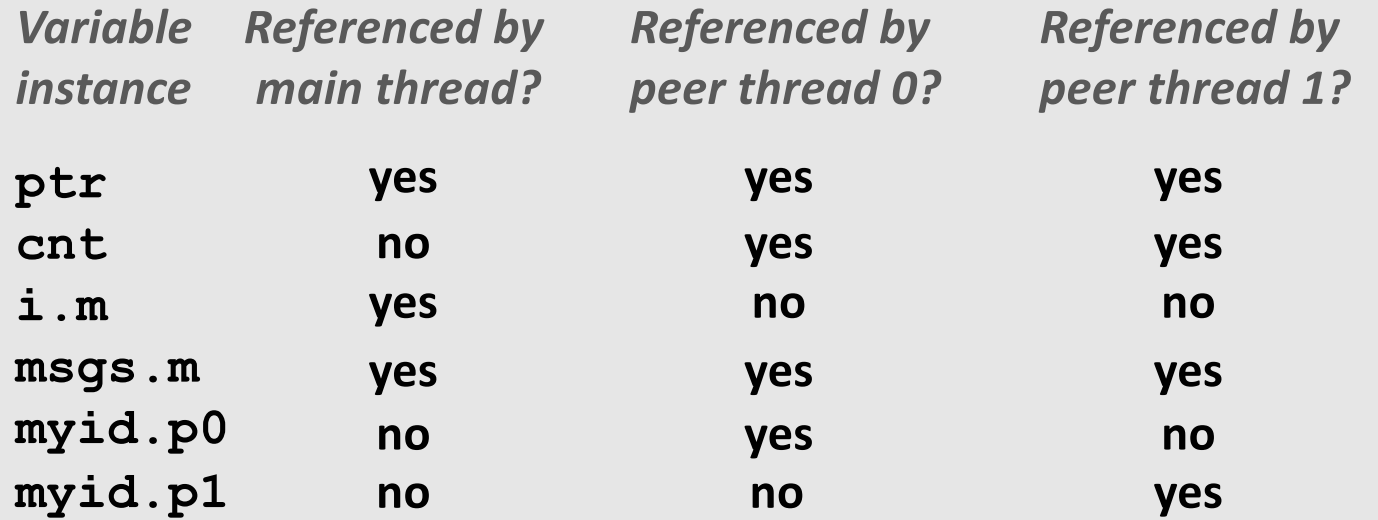

¢ **Answer: A variable x is shared iff multiple threads reference at least one instance of x. Thus:**

- ptr, cnt, and msgs are shared
- **i** and myid are *not* shared

## **Synchronizing Threads**

- Shared variables are handy...
- ¢ **…but introduce the possibility of nasty** *synchronization* **errors.**

### **badcnt.c: Improper Synchronization**

```
/* Global shared variable */
volatile long cnt = 0; /* Counter */
int main(int argc, char **argv)
{
    long niters;
   pthread_t tid1, tid2;
    niters = atoi(argv[1]);
    Pthread_create(&tid1, NULL,
```

```
thread, &niters);
Pthread_create(&tid2, NULL,
    thread, &niters);
Pthread_join(tid1, NULL);
Pthread_join(tid2, NULL);
```

```
/* Check result */
if (cnt != (2 * niters))
   printf("BOOM! cnt=%ld\n", cnt);
else
   printf("OK cnt=%ld\n", cnt);
exit(0);
```

```
void *thread(void *vargp) 
{ 
    long i, niters = 
                *((long *)vargp);
```

```
for (i = 0; i < niters; i++)
    cnt++;
```
**return NULL;** 

**}** 

**/\* Thread routine \*/**

**linux> ./badcnt 10000 OK cnt=20000 linux> ./badcnt 10000 BOOM! cnt=13051 linux>**

```
cnt should equal 20,000.
```
**badcnt.c What went wrong?** 

```
Bryant and O'Hallaron, Computer Systems: A Programmer's Perspective, Third Edition 16
```
**}**

## **Assembly Code for Counter Loop**

**C code for counter loop in thread i**

```
for (i = 0; i < niters; i++)
    cnt++;
```
#### *Asm code for thread i*

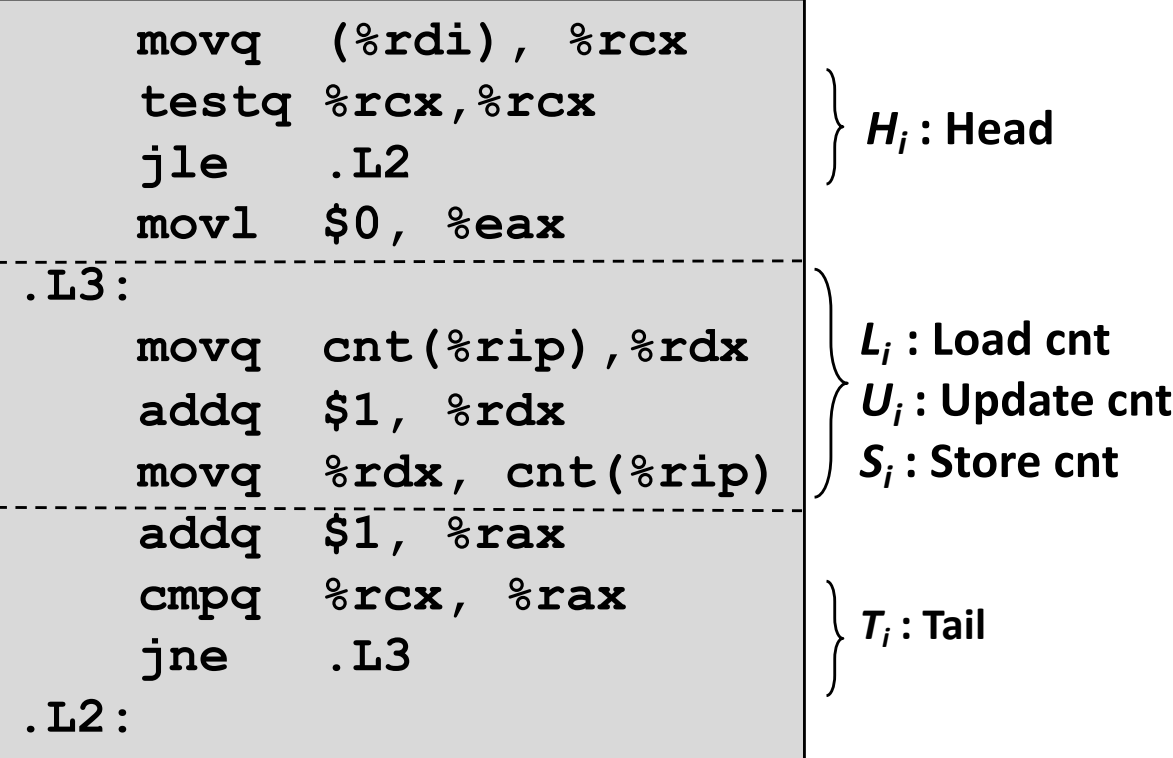

## **Concurrent Execution**

■ Key idea: In general, any sequentially consistent interleaving **is possible, but some give an unexpected result!**

*OK*

- $I_i$  denotes that thread i executes instruction I
- %rd $x_i$  is the content of %rdx in thread i's context

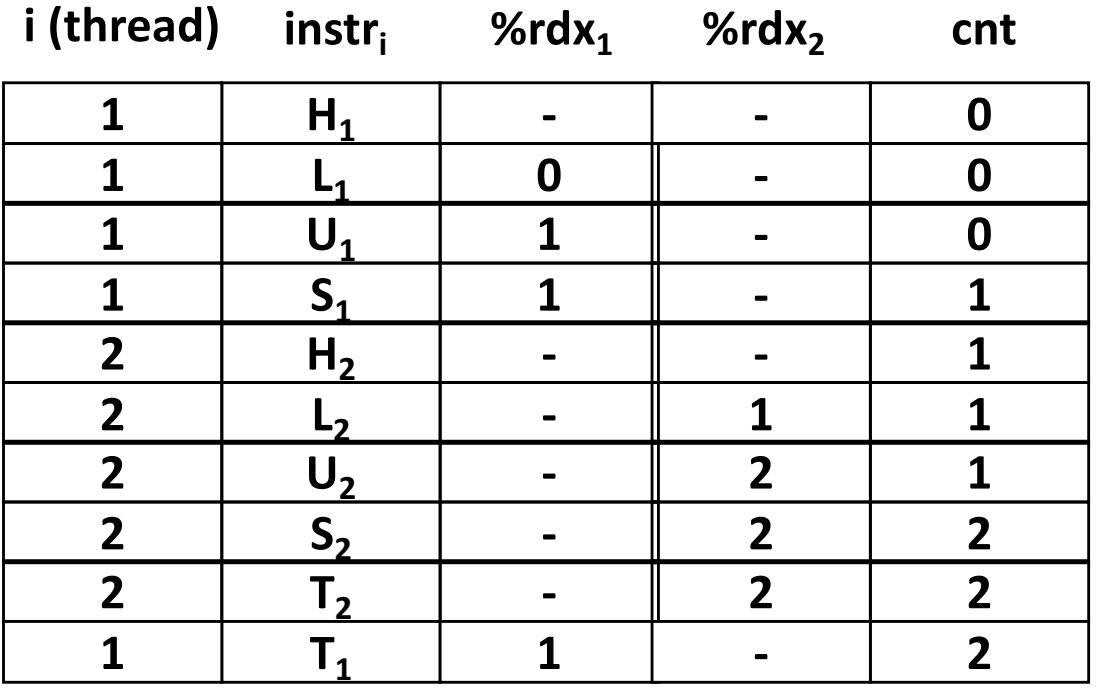

## **Concurrent Execution**

■ *Key idea:* In general, any sequentially consistent interleaving **is possible, but some give an unexpected result!**

- $I_i$  denotes that thread i executes instruction I
- %rd $x_i$  is the content of %rdx in thread i's context

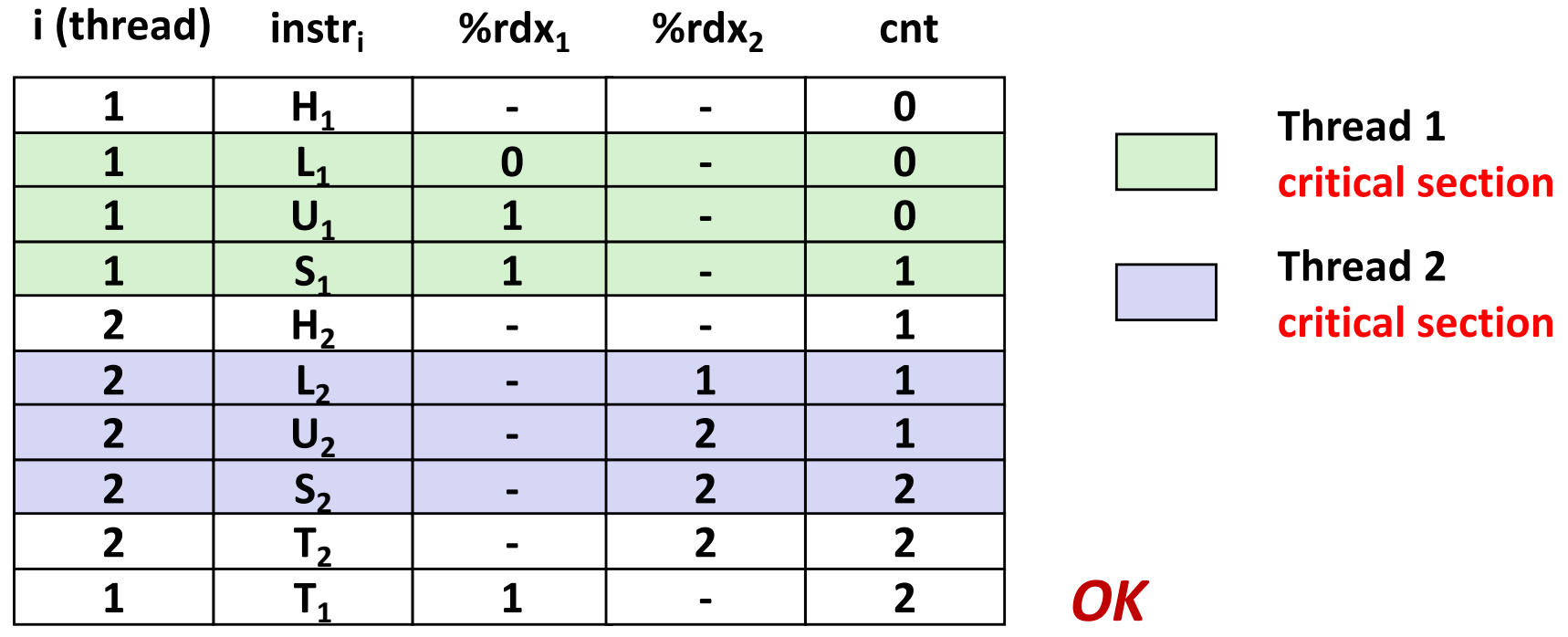

## **Concurrent Execution (cont)**

■ Incorrect ordering: two threads increment the counter, **but the result is 1 instead of 2**

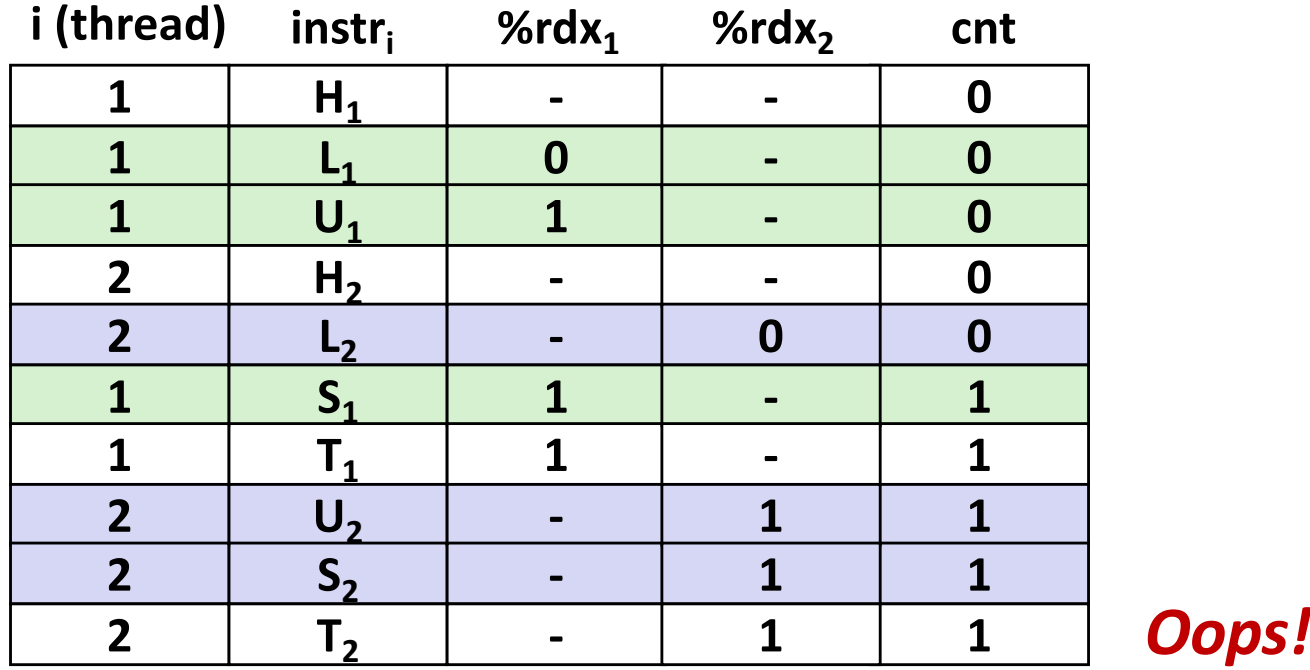

## **Concurrent Execution (cont)**

#### ■ How about this ordering?

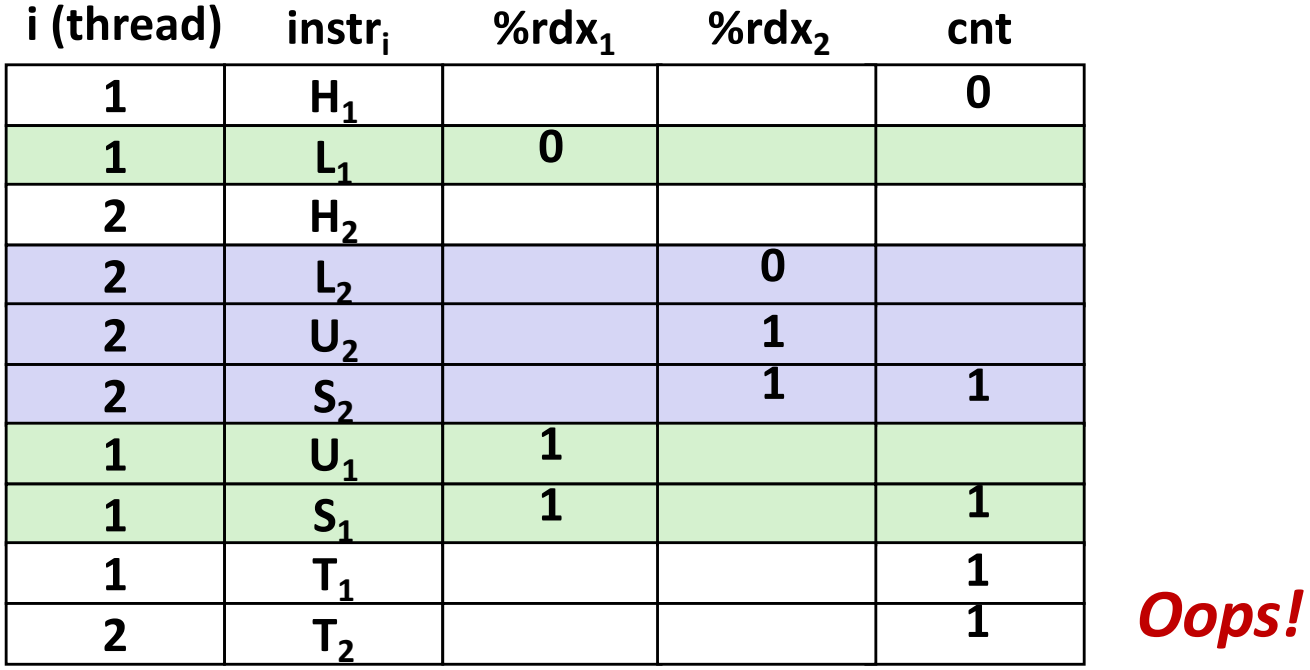

■ We can analyze the behavior using a *progress graph* 

### **Progress Graphs**

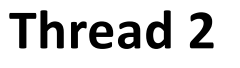

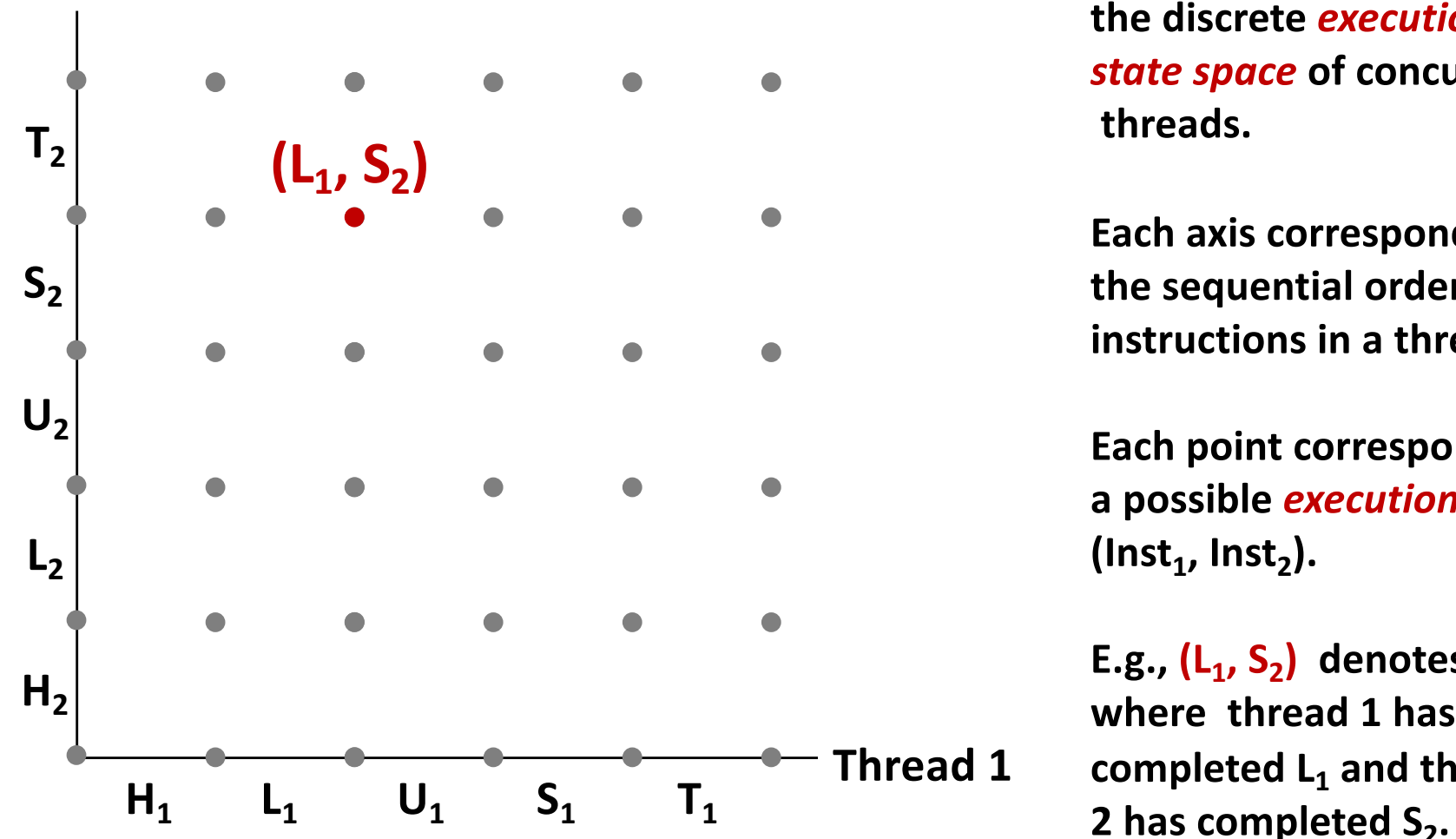

**A** *progress graph* **depicts the discrete** *execution state space* **of concurrent threads.**

**Each axis corresponds to the sequential order of instructions in a thread.**

**Each point corresponds to a possible** *execution state*  $(\mathsf{Inst}_1, \mathsf{Inst}_2).$ 

E.g., (L<sub>1</sub>, S<sub>2</sub>) denotes state **where thread 1 has completed L1 and thread**

### **Trajectories in Progress Graphs**

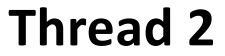

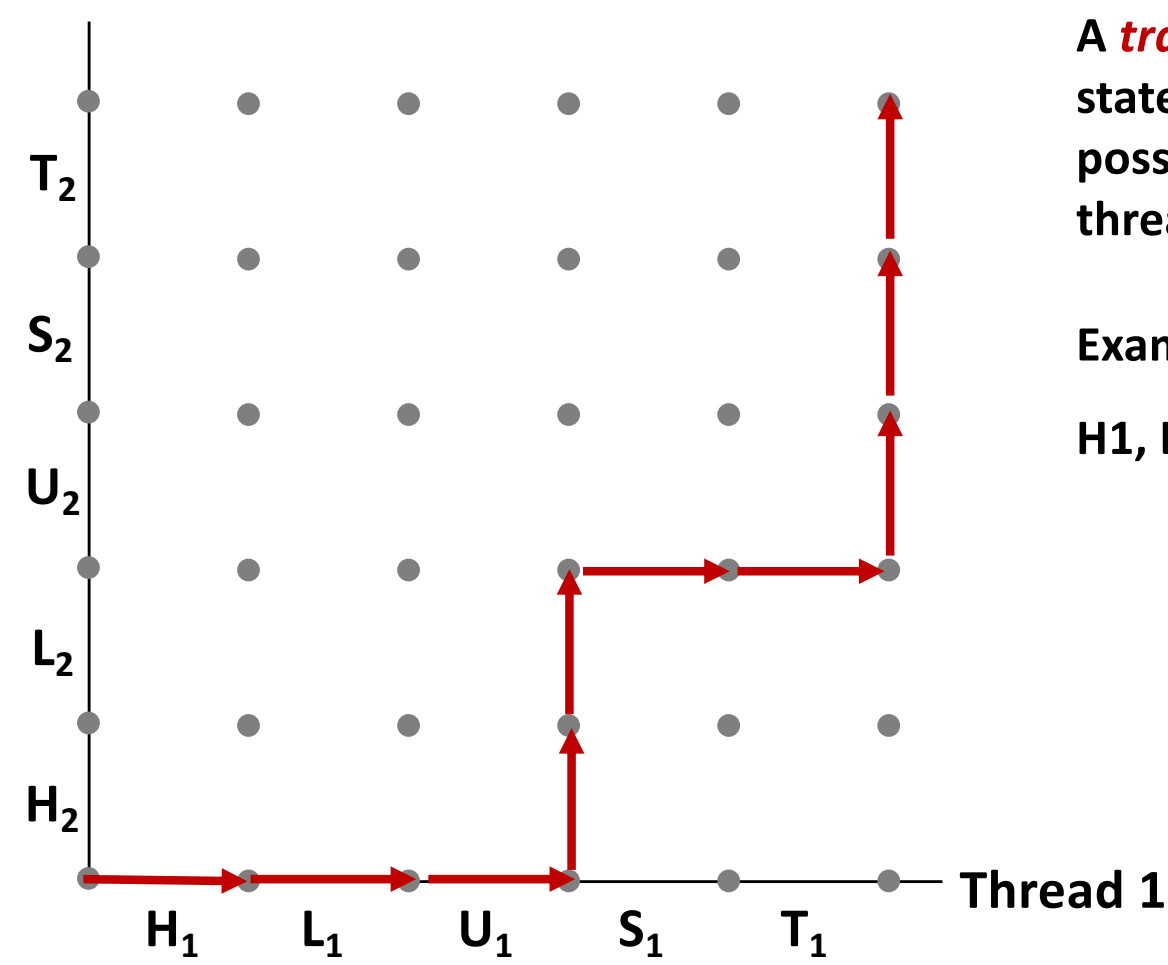

**A** *trajectory* **is a sequence of legal state transitions that describes one possible concurrent execution of the threads.**

**Example:**

**H1, L1, U1, H2, L2, S1, T1, U2, S2, T2**

### **Trajectories in Progress Graphs**

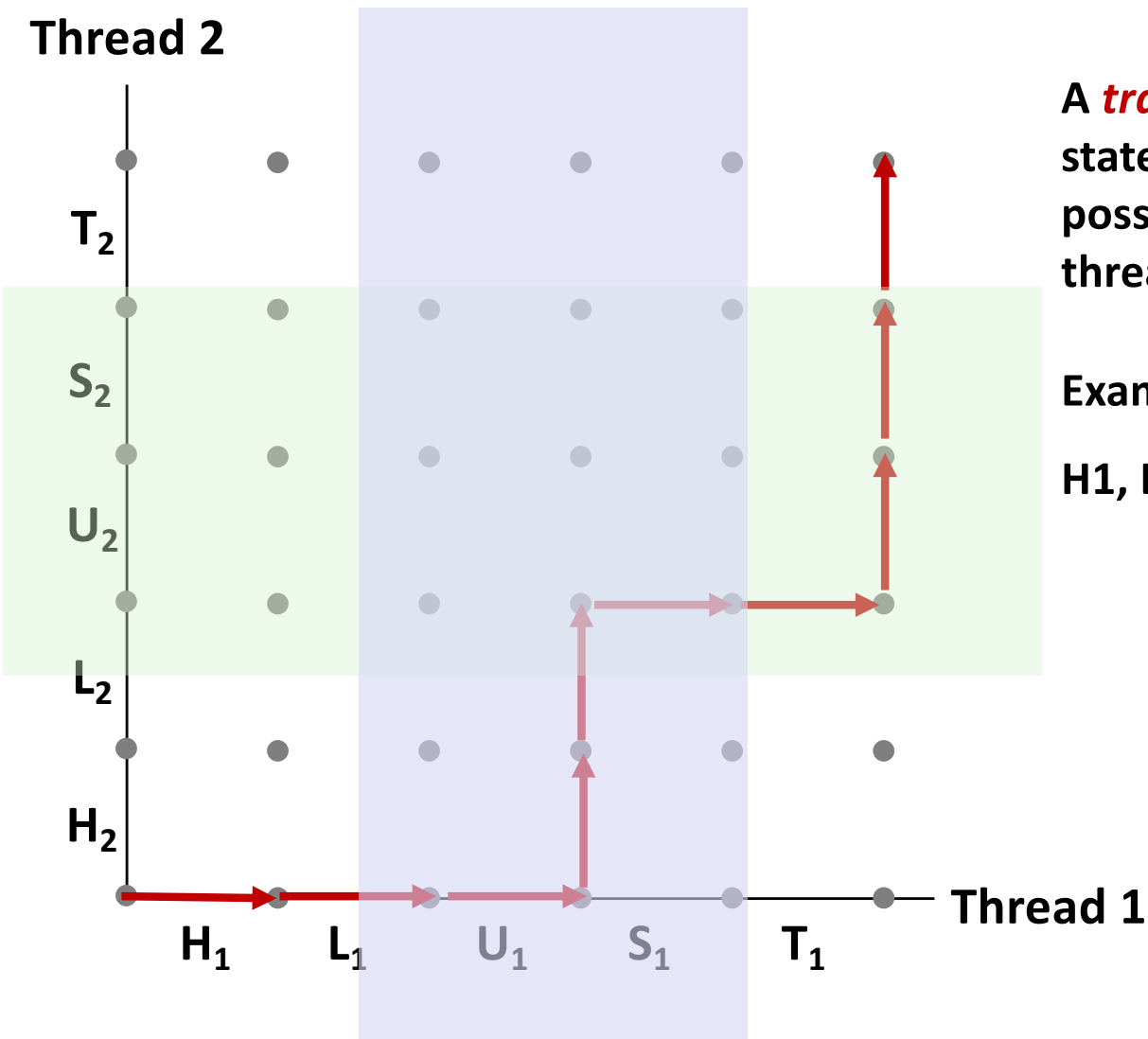

**A** *trajectory* **is a sequence of legal state transitions that describes one possible concurrent execution of the threads.**

**Example:**

**H1, L1, U1, H2, L2, S1, T1, U2, S2, T2**

### **Critical Sections and Unsafe Regions**

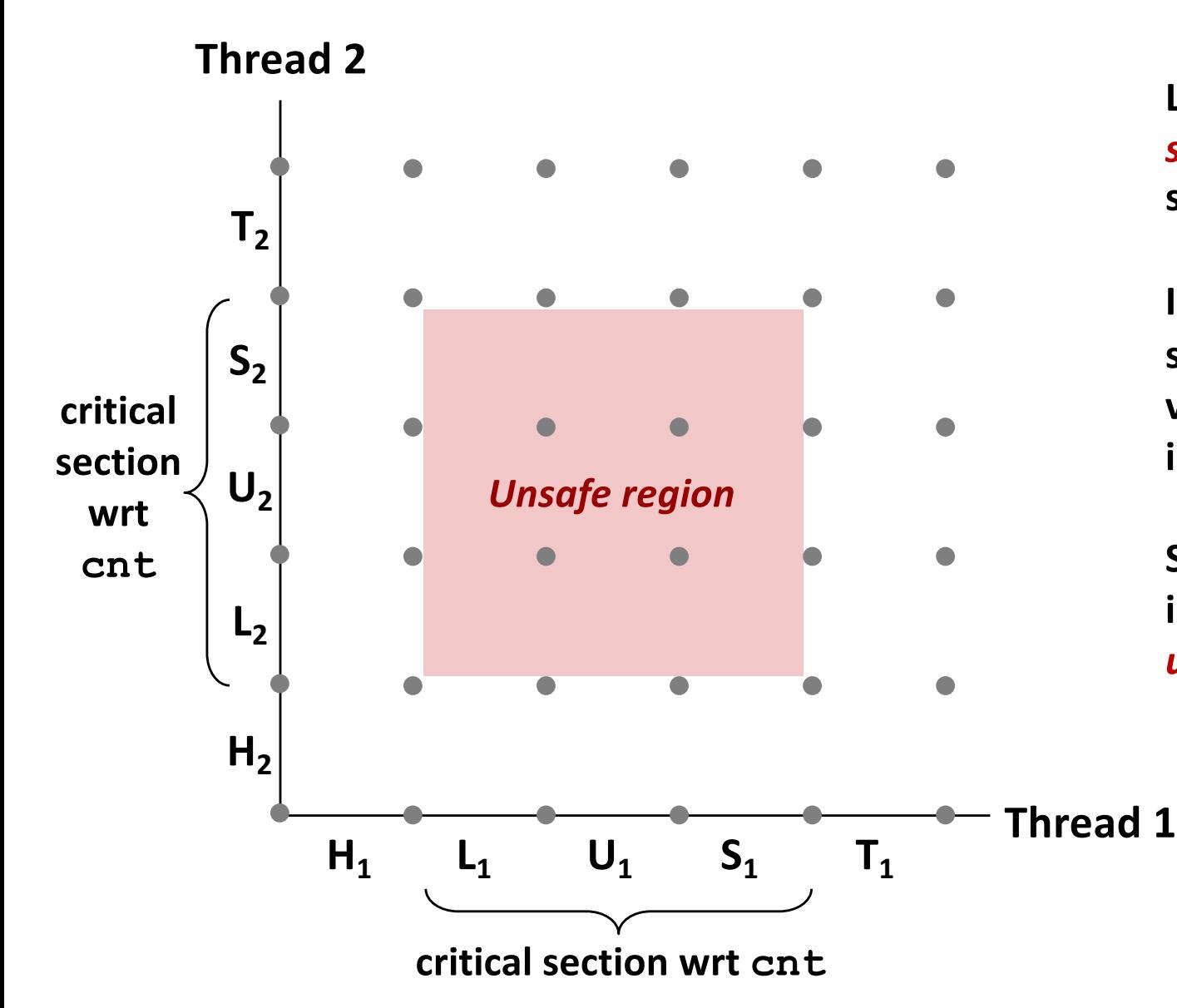

**L, U, and S form a** *critical section* **with respect to the shared variable cnt**

**Instructions in critical sections (wrt some shared variable) should not be interleaved**

**Sets of states where such interleaving occurs form**  *unsafe regions*

### **Critical Sections and Unsafe Regions**

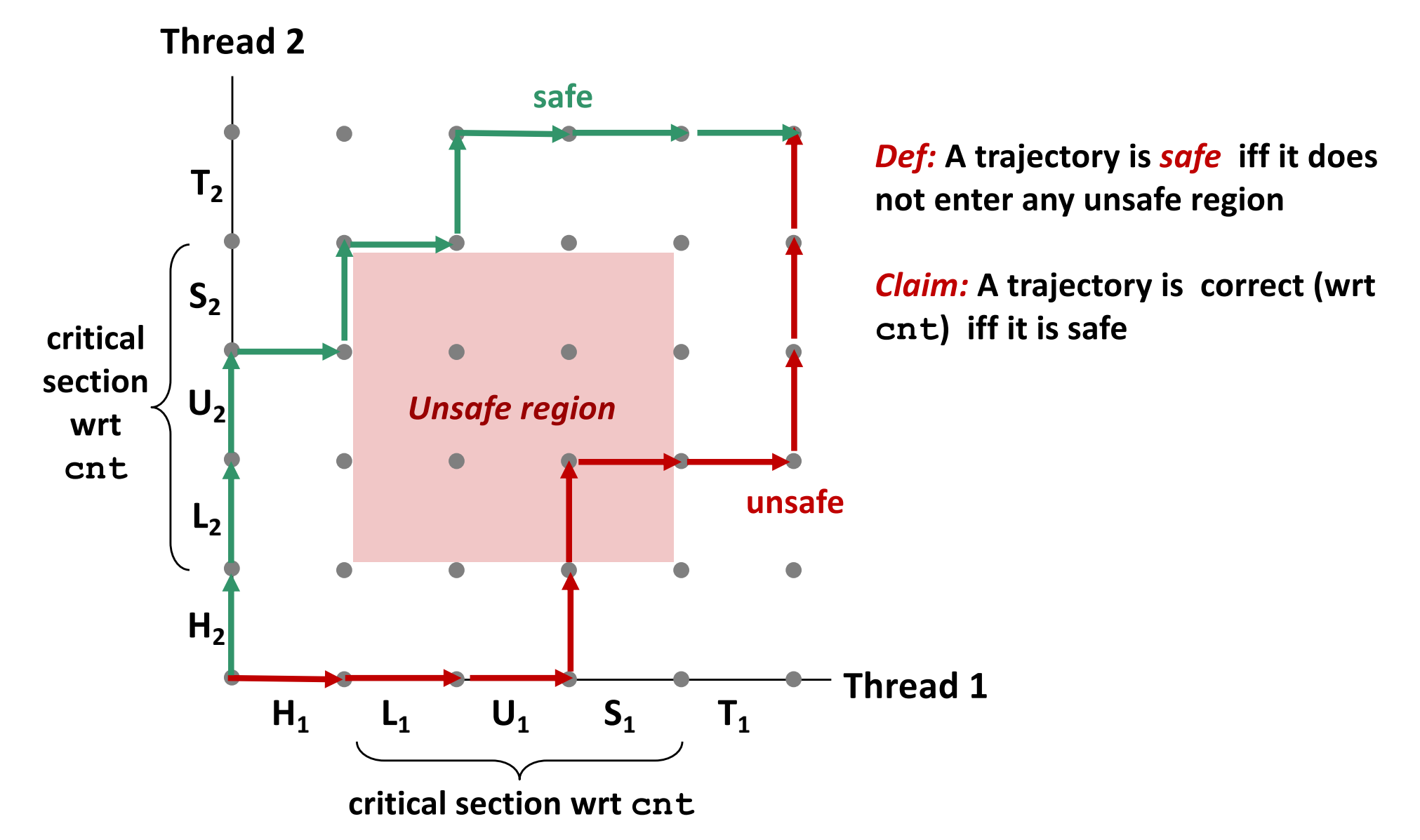

Bryant and O'Hallaron, Computer Systems: A Programmer's Perspective, Third Edition **26**

### **badcnt.c: Improper Synchronization**

```
/* Global shared variable */
volatile long cnt = 0; /* Counter */
int main(int argc, char **argv)
{
    long niters;
   pthread_t tid1, tid2;
    niters = atoi(argv[1]);
    Pthread_create(&tid1, NULL,
        thread, &niters);
    Pthread_create(&tid2, NULL,
        thread, &niters);
    Pthread_join(tid1, NULL);
```

```
Pthread_join(tid2, NULL);
```

```
/* Check result */
if (cnt != (2 * niters))
    printf("BOOM! cnt=%ld\n", cnt);
else
    printf("OK cnt=%ld\n", cnt);
exit(0);
                             badcnt.c
```
**void \*thread(void \*vargp) { long i, niters = \*((long \*)vargp); for (i = 0; i < niters; i++) cnt++; return NULL; } Variable main thread1 thread2** cnt | yes<sup>\*</sup> | yes | yes niters.m ves no no tid1.m ves no no i.1 no yes no i.2 no no yes

niters.1 no ves no

niters.2

**/\* Thread routine \*/**

Bryant and O'Hallaron, Computer Systems: A Programmer's Perspective, Third Edition **27**

**}**

## **Quiz Time!**

Check out:

<https://canvas.cmu.edu/courses/1221>

Bryant and O'Hallaron, Computer Systems: A Programmer's Perspective, Third Edition **28**

## **Enforcing Mutual Exclusion**

- ¢ *Question:* **How can we guarantee a safe trajectory?**
- Answer: We must *synchronize* the execution of the threads so **that they can never have an unsafe trajectory.**
	- § i.e., need to guarantee *mutually exclusive access* for each critical section.

### ¢ **Classic solution:**

§ Semaphores (Edsger Dijkstra)

## **Semaphores**

- ¢ *Semaphore:* **non-negative global integer synchronization variable. Manipulated by** *P* **and** *V* **operations.**
- ¢ **P(s)**
	- § If *s* is nonzero, then decrement *s* by 1 and return immediately.
		- § Test and decrement operations occur atomically (indivisibly)
	- § If *s* is zero, then suspend thread until *s* becomes nonzero and the thread is restarted by a V operation.
	- After restarting, the P operation decrements *s* and returns control to the caller.
- **V(s):** 
	- § Increment *s* by 1.
		- § Increment operation occurs atomically
	- § If there are any threads blocked in a P operation waiting for *s* to become nonzero, then restart exactly one of those threads, which then completes its P operation by decrementing *s*.

#### ¢ **Semaphore invariant:** *(s >= 0)*

## **Semaphores**

- ¢ *Semaphore:* **non-negative global integer synchronization variable**
- ¢ **Manipulated by** *P* **and** *V* **operations:**
	- § *P(s):* [ **while (s == 0) wait(); s--;** ]
		- § Dutch for "Proberen" (test)
	- § *V(s):* [ **s++;** ]
		- § Dutch for "Verhogen" (increment)
- ¢ **OS kernel guarantees that operations between brackets [ ] are executed indivisibly**
	- Only one *P* or *V* operation at a time can modify s.
	- § When **while** loop in *P* terminates, only that *P* can decrement **s**

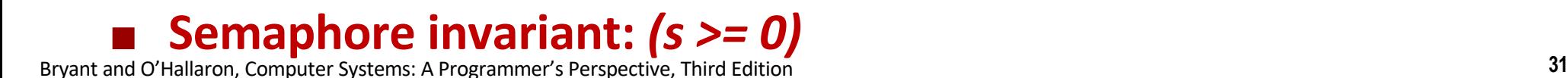

## **C Semaphore Operations**

#### **Pthreads functions:**

```
#include <semaphore.h>
int sem_init(sem_t *s, 0, unsigned int val);} /* s = val */
int sem_wait(sem_t *s); /* P(s) */
int sem_post(sem_t *s); /* V(s) */
```
#### **CS:APP wrapper functions:**

```
#include "csapp.h"
void P(sem_t *s); /* Wrapper function for sem_wait */
void V(sem_t *s); /* Wrapper function for sem_post */
```
### **badcnt.c: Improper Synchronization**

```
/* Global shared variable */
volatile long cnt = 0; /* Counter */
int main(int argc, char **argv)
{
    long niters;
   pthread_t tid1, tid2;
    niters = atoi(argv[1]);
    Pthread_create(&tid1, NULL,
```

```
thread, &niters);
Pthread_create(&tid2, NULL,
    thread, &niters);
Pthread_join(tid1, NULL);
Pthread_join(tid2, NULL);
```

```
/* Check result */
if (cnt != (2 * niters))
   printf("BOOM! cnt=%ld\n", cnt);
else
   printf("OK cnt=%ld\n", cnt);
exit(0);
                              badcnt.c
```

```
/* Thread routine */
void *thread(void *vargp) 
{ 
    long i, niters = 
                *((long *)vargp); 
    for (i = 0; i < niters; i++)
        cnt++; 
    return NULL; 
}
```

```
How can we fix this using 
semaphores?
```
**}**

# **Using Semaphores for Mutual Exclusion**

### ¢ **Basic idea:**

- § Associate a unique semaphore *mutex*, initially 1, with each shared variable (or related set of shared variables).
- § Surround corresponding critical sections with *P(mutex)* and *V(mutex)* operations.

### ¢ **Terminology:**

- § *Binary semaphore*: semaphore whose value is always 0 or 1
- **Mutex:** binary semaphore used for mutual exclusion
	- P operation: "locking" the mutex
	- V operation: "unlocking" or "releasing" the mutex
	- § *"Holding"* a mutex: locked and not yet unlocked.
- § *Counting semaphore*: used as a counter for set of available resources.

### **goodcnt.c: Proper Synchronization**

¢ **Define and initialize a mutex for the shared variable cnt:**

```
volatile long cnt = 0; /* Counter */
sem_t mutex; /* Semaphore that protects cnt */
sem init(&mutex, 0, 1); /* mutex = 1 */
```
#### ■ Surround critical section with  $P$  and  $V$ :

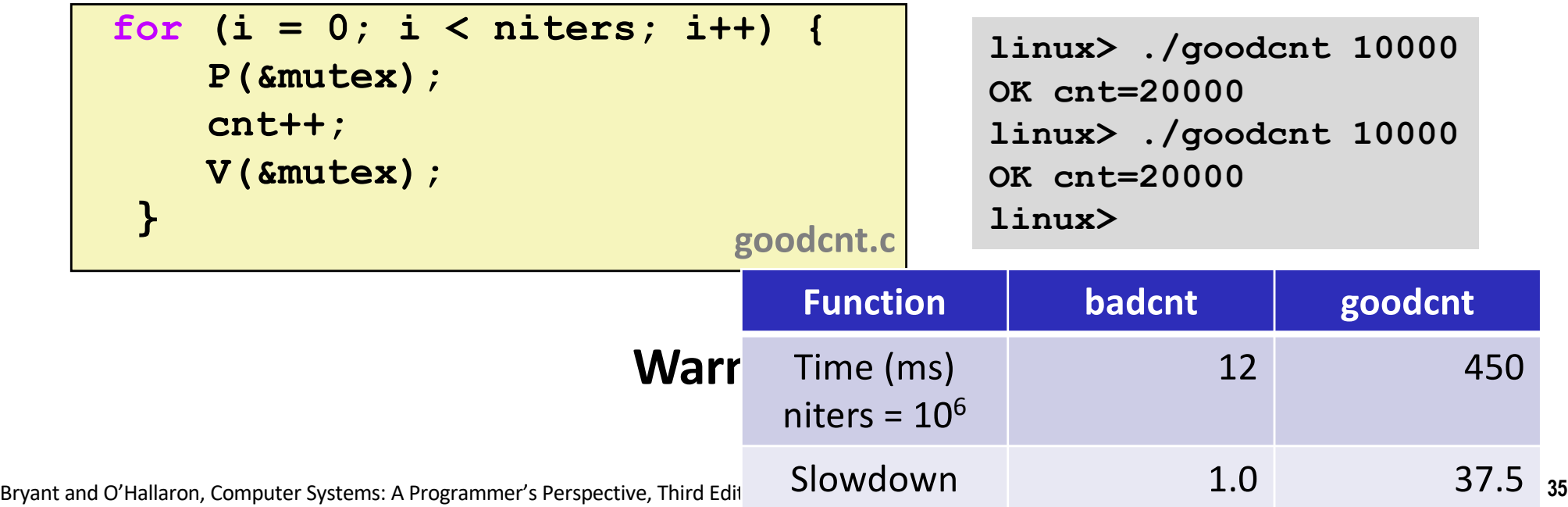

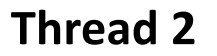

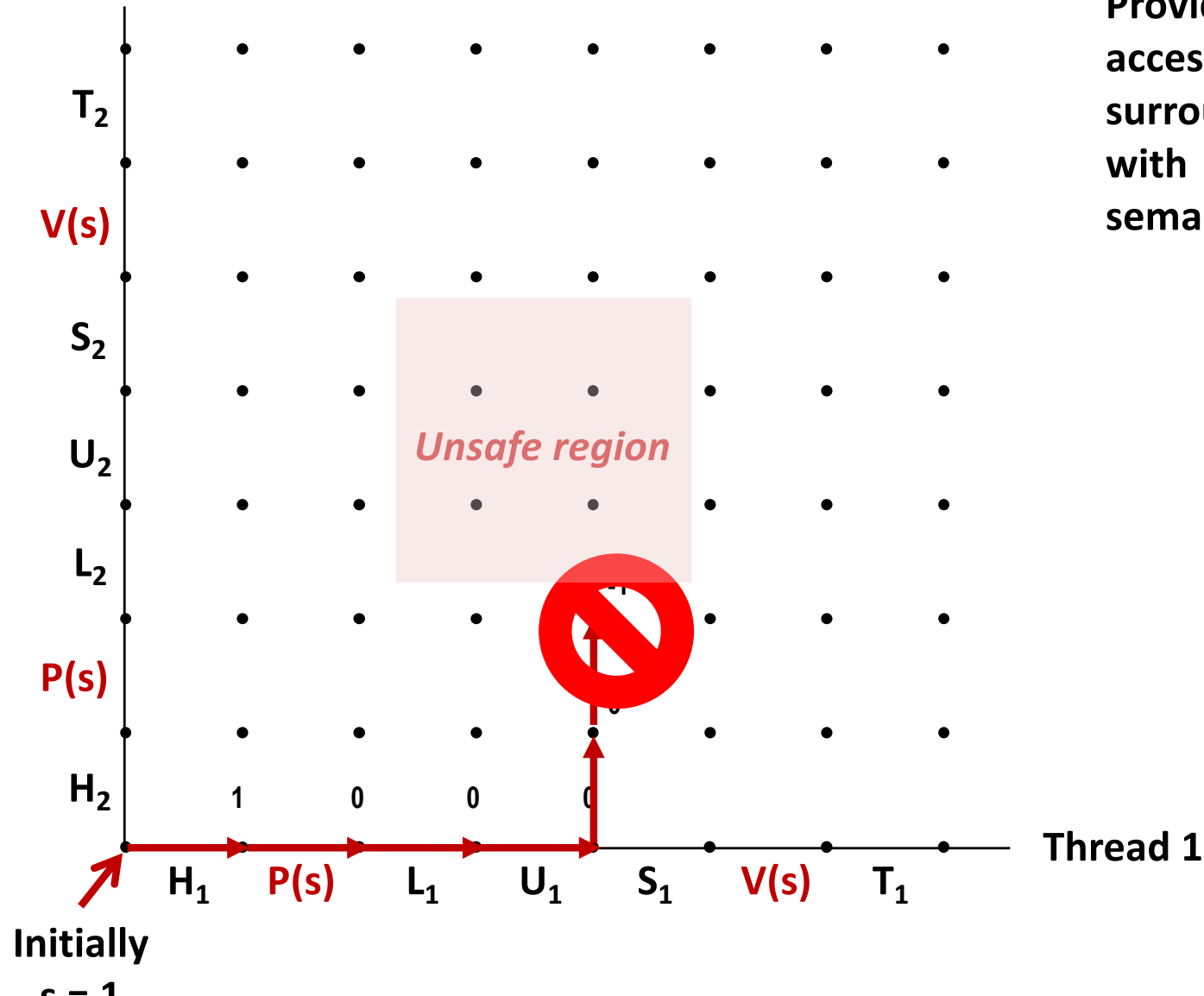

**Provide mutually exclusive access to shared variable by surrounding critical section with** *P* **and** *V* **operations on semaphore s (initially set to 1)**

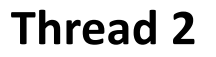

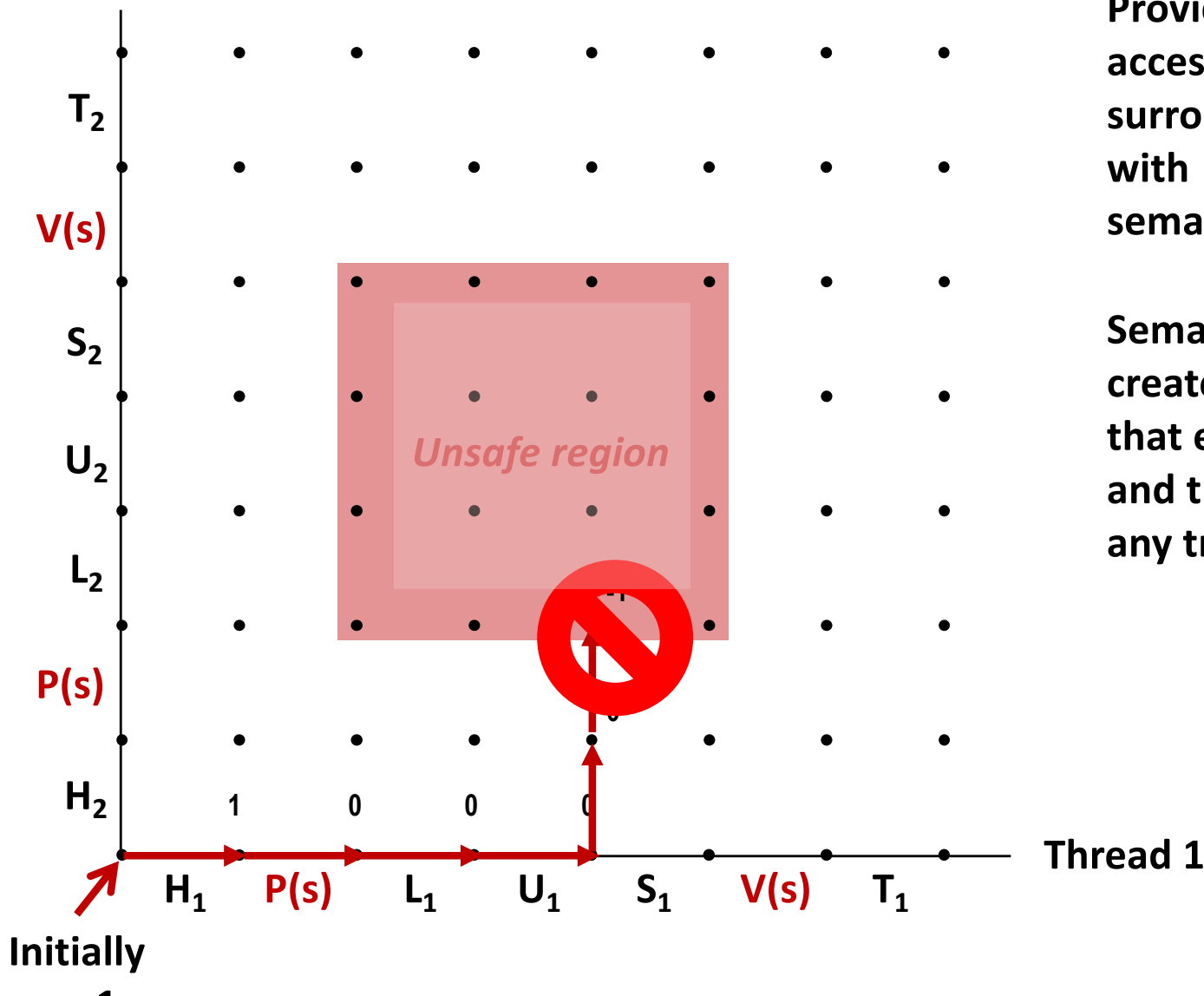

**Provide mutually exclusive access to shared variable by surrounding critical section with** *P* **and** *V* **operations on semaphore s (initially set to 1)**

**Semaphore invariant creates a** *forbidden region* **that encloses unsafe region and that cannot be entered by any trajectory.**

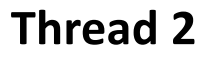

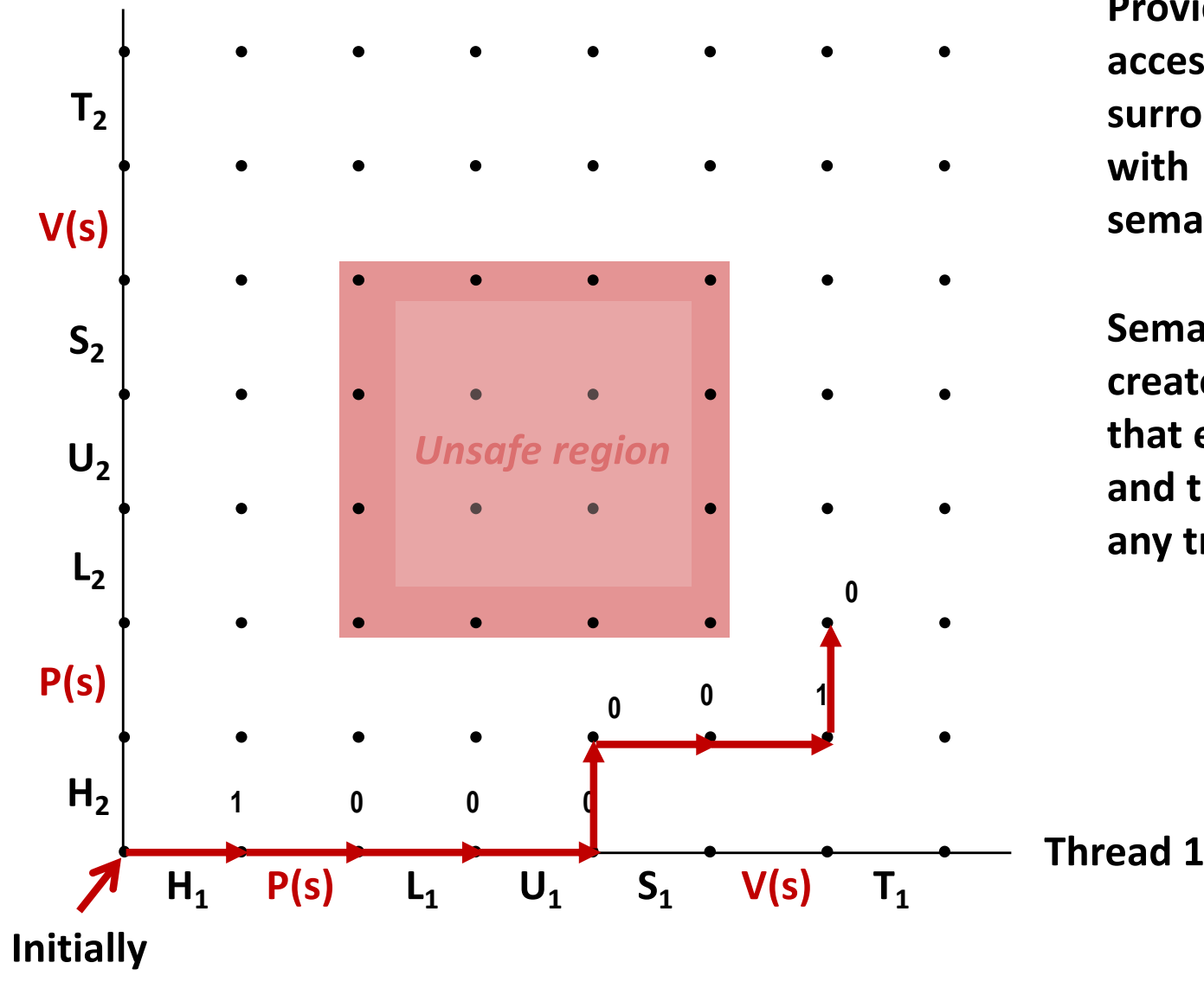

**Provide mutually exclusive access to shared variable by surrounding critical section with** *P* **and** *V* **operations on semaphore s (initially set to 1)**

**Semaphore invariant creates a** *forbidden region* **that encloses unsafe region and that cannot be entered by any trajectory.**

**Thread 2**

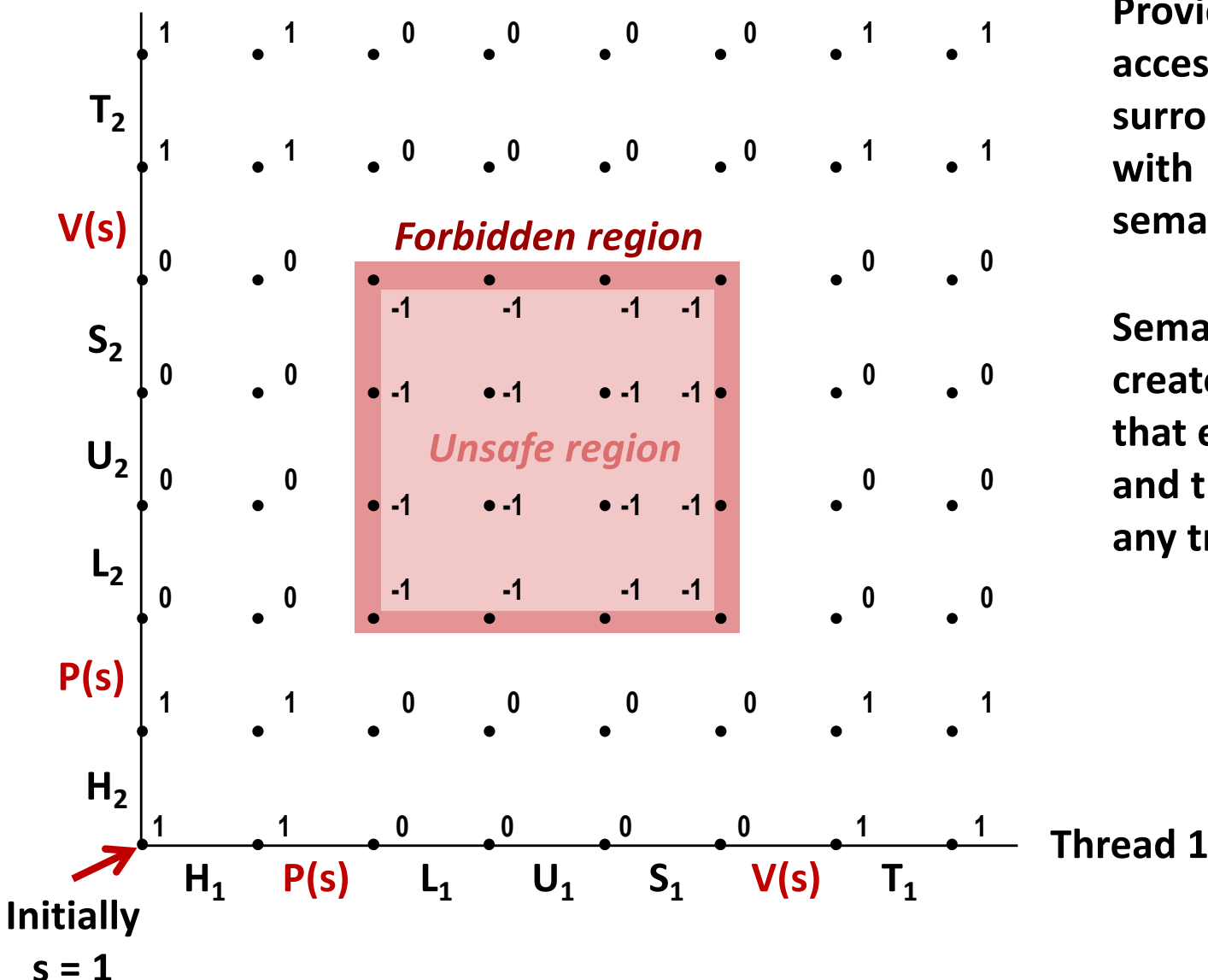

**Provide mutually exclusive access to shared variable by surrounding critical section with** *P* **and** *V* **operations on semaphore s (initially set to 1)**

**Semaphore invariant creates a** *forbidden region* **that encloses unsafe region and that cannot be entered by any trajectory.**

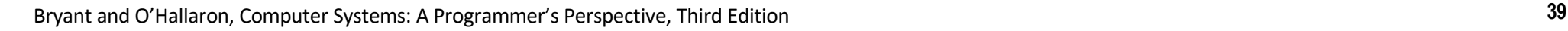

### **Binary Semaphores**

### ■ Mutex is special case of semaphore

§ Value either 0 or 1

#### ¢ **Pthreads provides pthread\_mutex\_t**

- § Operations: lock, unlock
- ¢ **Recommended over general semaphores when appropriate**

### **goodmcnt.c: Mutex Synchronization**

¢ **Define and initialize a mutex for the shared variable cnt:**

```
volatile long cnt = 0; /* Counter */
pthread_mutex_t mutex; 
pthread_mutex_init(&mutex, NULL); // No special attributes
```
#### ¢ **Surround critical section with** *lock* **and** *unlock***:**

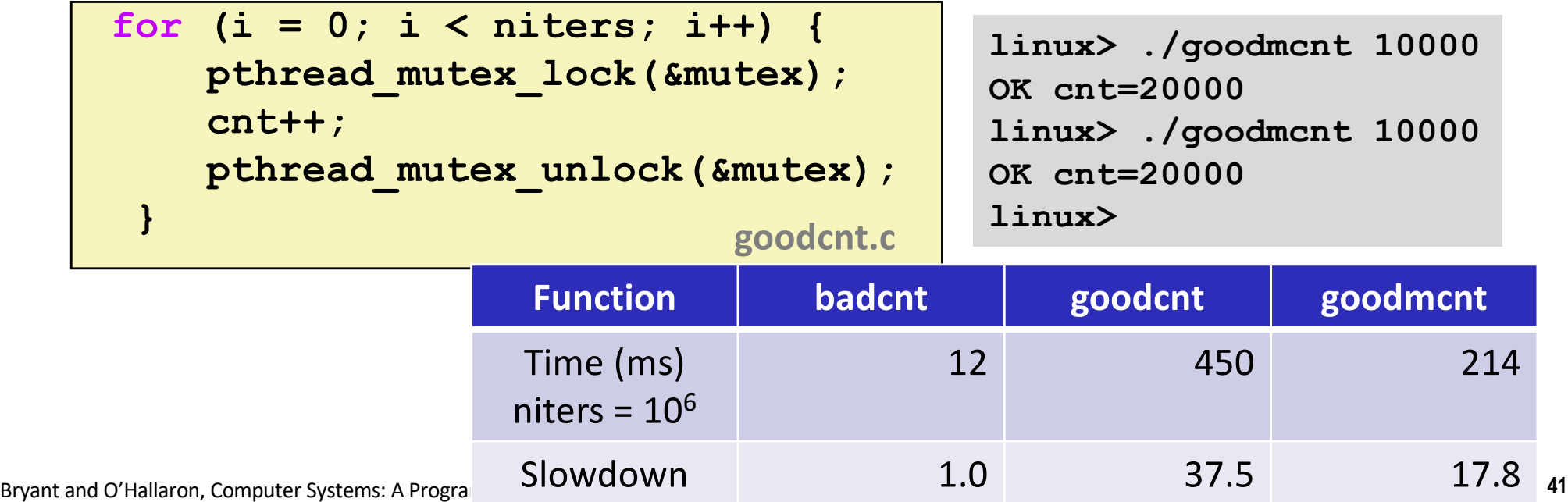

### **Summary**

- Programmers need a clear model of how variables are **shared by threads.**
- Variables shared by multiple threads must be protected **to ensure mutually exclusive access.**
- ¢ **Semaphores are a fundamental mechanism for enforcing mutual exclusion.**